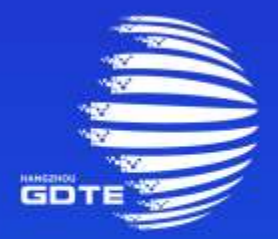

### 第二届全球数字贸易博览会 THE SECOND GLOBAL DIGITAL TRADE EXPO

### ■ DT奖填报入口

### **点击数贸会官网[www.gdte.org.cn](http://www.gdte.org.cn/),全球数字贸易博览会先锋奖(DT奖)**

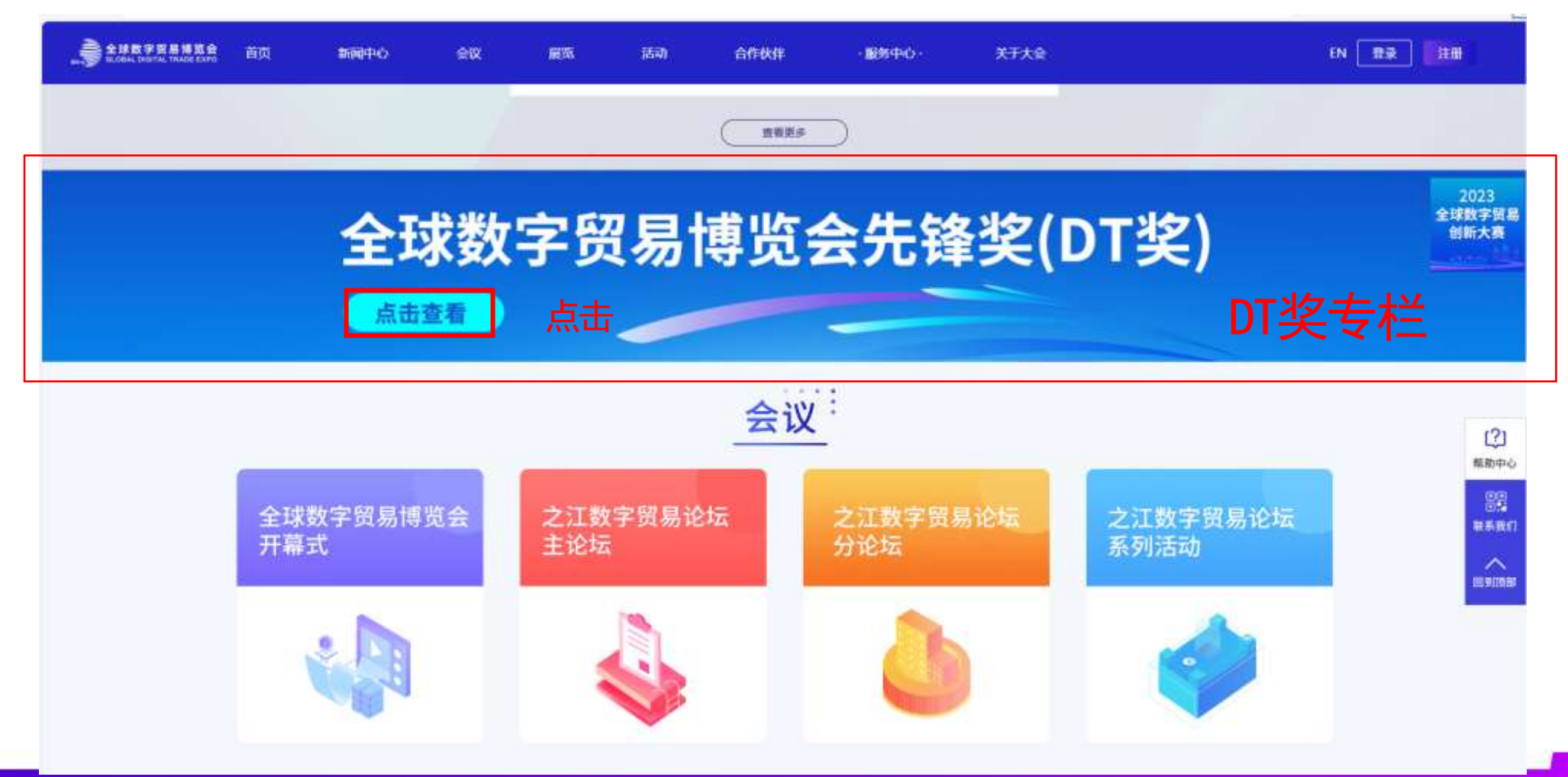

HANGZHOU **GDTE** 

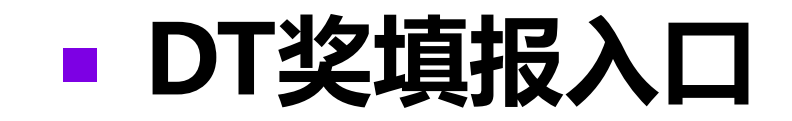

**BN □ 電源 | 日画 BERNHAMED** 高度 关于股门 新闻中心 会议 確認 选动 合作设件 · 服务中心 · 全球数字贸易博览会 **GLOBAL DIGITAL TRADE EXPO** CITE WHI HANSTHOU, CHINA 全球数字贸易博览会先锋奖(DT奖) **DT AWARD** 

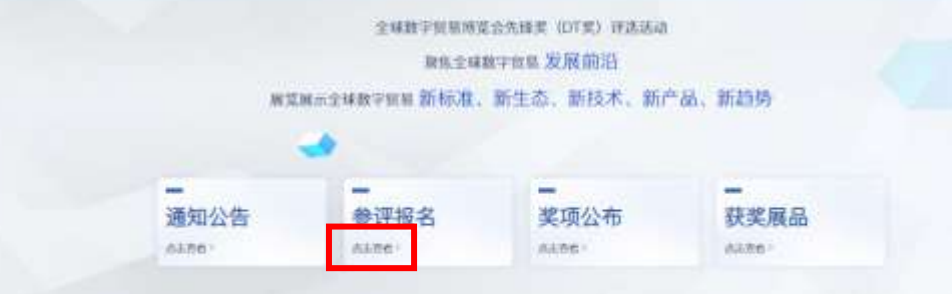

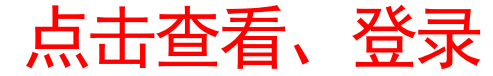

### 奖项设置

#### 根据数字贸易五大类别:数字技术贸易,数字保务贸易、数字产品(内容)贸易,数据和信息贸易、跨境电离分别设置五大类类项。 每一天别均没金银铜奖若干,金奖不起2个,具体获奖数量根据参评信息确定。

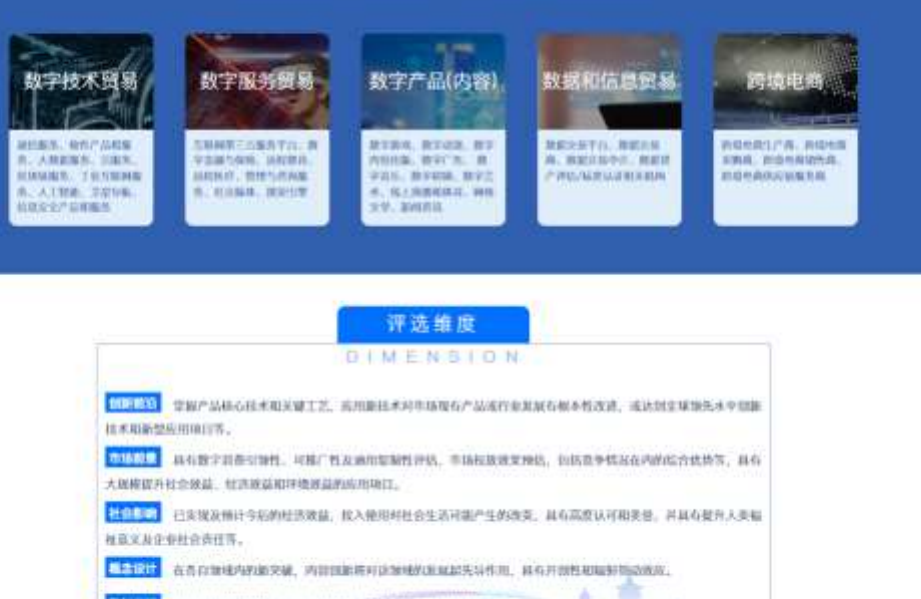

GDT

● 1999 实现绿色能源系统, 绿色产品制造、节能长线运营和数数磁管理等

■玩作集 大会报场展出内容工资化展示及智能化体验等。

### **DT奖填报-展商账密登录**

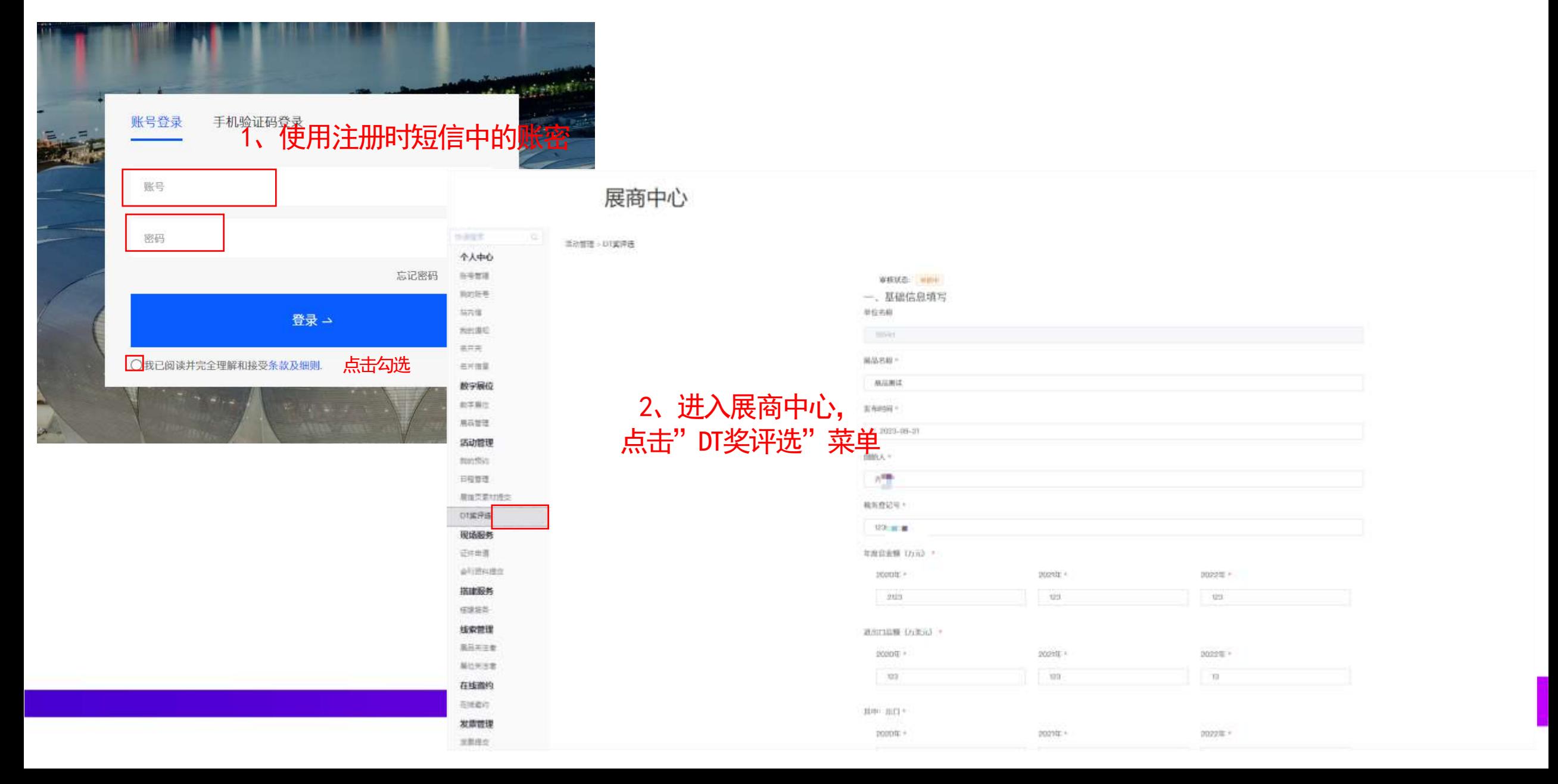

### · DT奖填报-信息填报

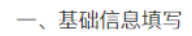

单位名称

7654rt

展品名称 \*

展品测试

发布时间 \*

□ 2023-09-21

创始人 \*

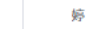

税务登记号 \*

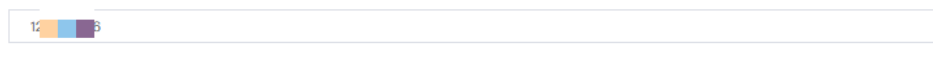

年度营业额 (万元) \*

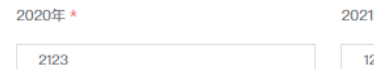

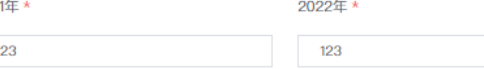

**GDTE** 

进出口总额 (万美元) \*

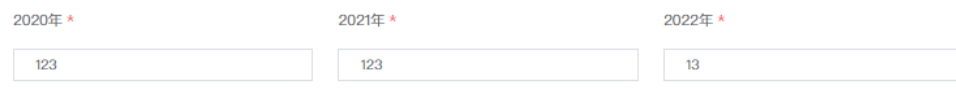

其中:出口\*

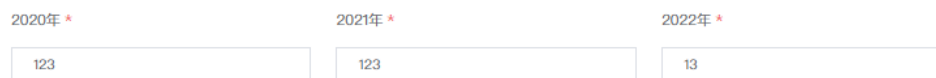

主要出口国别 \*

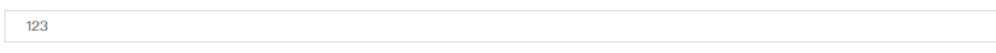

联系人 \*

123

### **DT奖填报-信息填报**

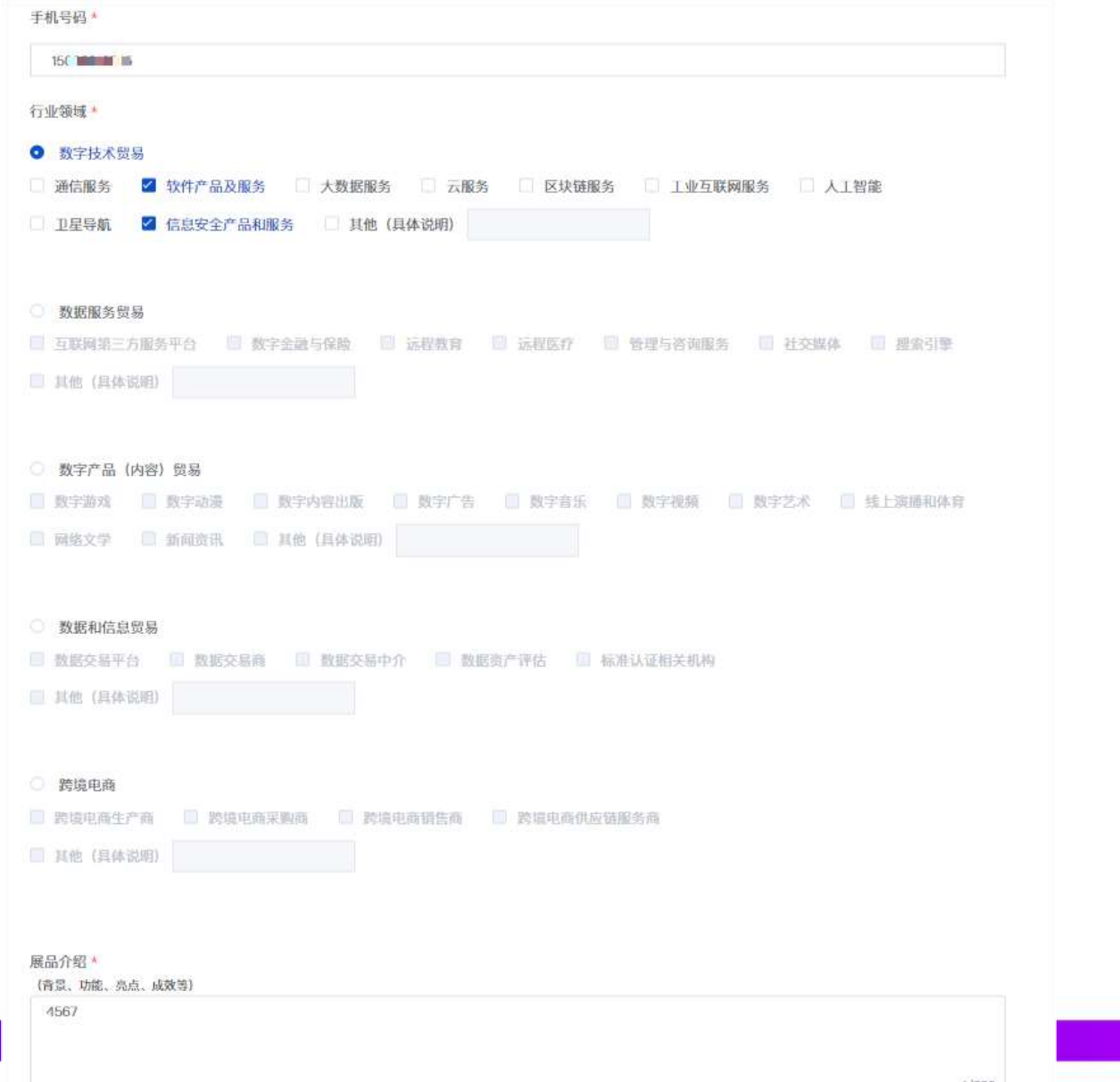

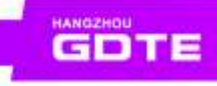

### · DT奖填报-信息填报

展品介绍

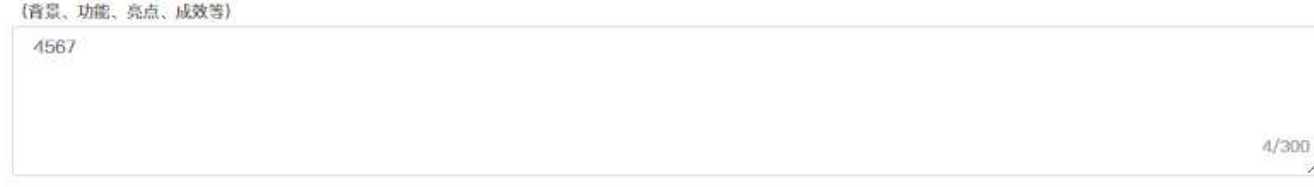

#### 行业贡献 \*

123

请下载《参评展品填报表》,填写后上传提交 \*

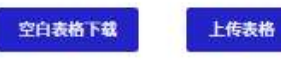

@ a4184765-18a3-497c-ad92-eed60cceb16b.doc

 $\odot$ 

#### 二、请上传展品图片或视频

图片: 最多上传10张, 每张不超过5MB \*

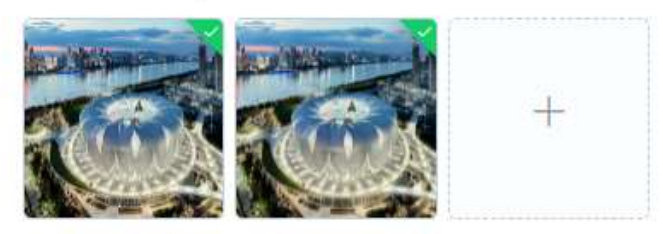

视频: 最多传2个, 每个不超过500MB

点击上传视频

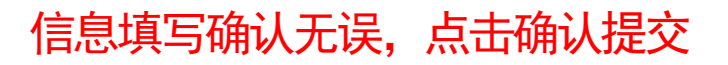

29 %E3%80%90%E9%87%87%E8%B4%AD%E5%95%86%E3%80%91%E5%BE%80%E5%B1%8A%E9%87%87%E8%B4%AD%E5%95...

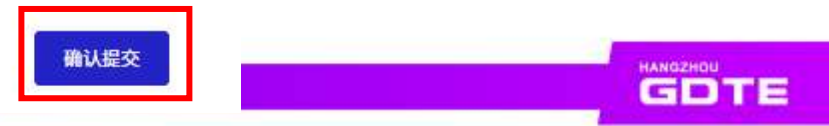

### **DT奖填报-待审核**

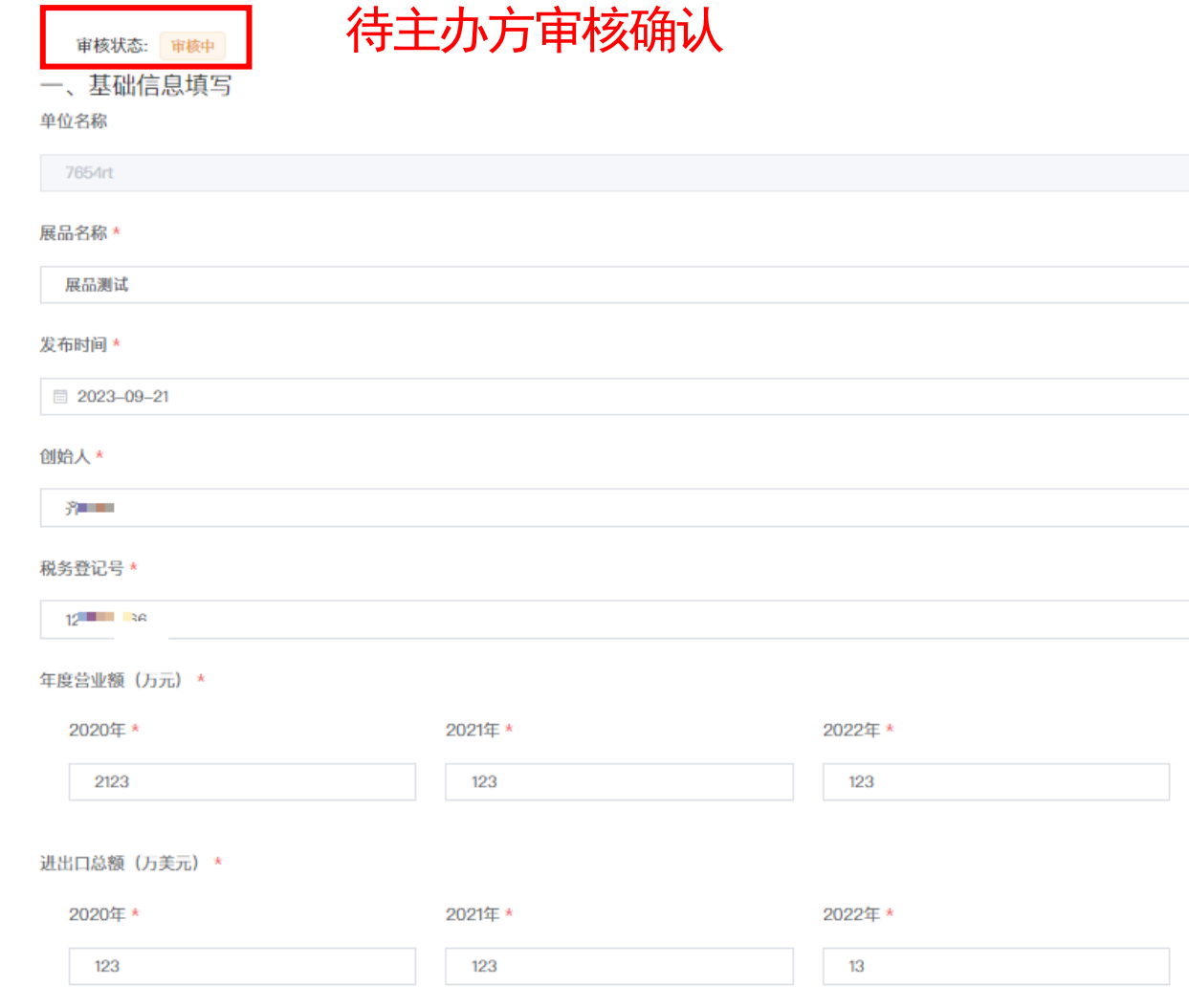

**GDTE** 

## **DT奖填报-审核通过**

#### 审核通过后,进入DT将评选中,将不能重新修改编辑审核状态: 审核通过 一、基础信息填写 单位名称 7654rt 展品名称 \* 展品测试 发布时间 \* ■ 2023-09-21 创始人 \* 客權 税务登记号 \*  $12$  and  $16$ 年度营业额 (万元) \* 2020年\* 2021年\* 2022年\* 2123 123 123 进出口总额 (万美元) \* 2020年\* 2021年\* 2022年\* 123 123 13 其中: 出口 \* 2020年\* 2021年\* 2022年\*

GDTE

# **DT奖填报-审核驳回**

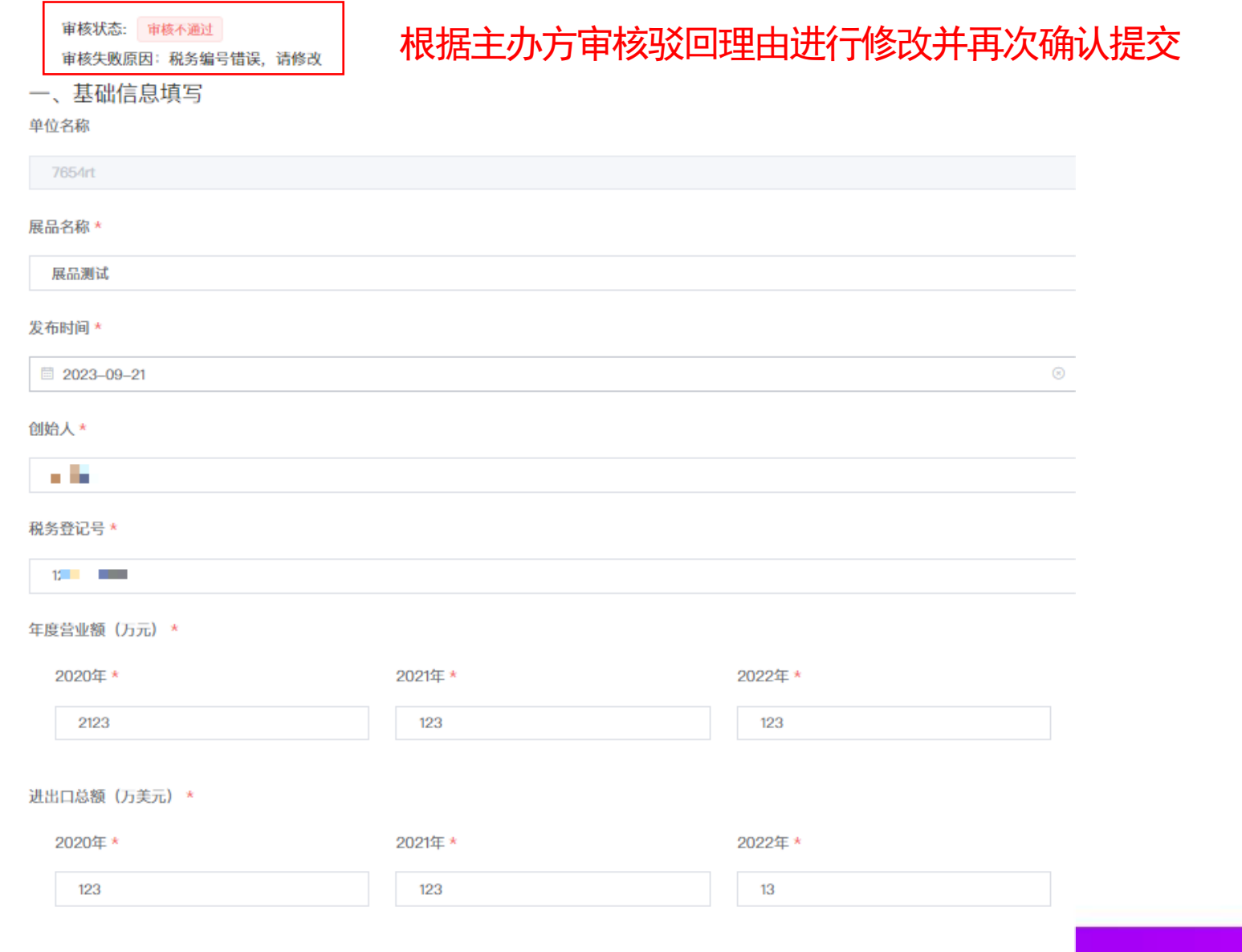

GDTE

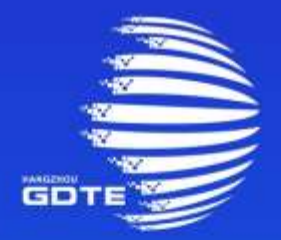

### 第二届全球数字贸易博览会 THE SECOND GLOBAL DIGITAL TRADE EXPO

# **THANKS**